## $\pmb{\times}$ **Wiadomości**

Czwartek, 1 lutego 2018

## **Potwierdź Profil Zaufany w Pawilonie Historii Miasta!**

W **Pawilonie Historii Miasta** przy Urzędzie Miejskim w Gorlicach działa już punkt potwierdzania Profilu Zaufanego! Wszystkie osoby, które założyły Profil Zaufany przez Internet, muszą potwierdzić go w odpowiednim punkcie. Teraz mogą zrobić to także w Pawilonie Historii Miasta na płycie Rynku! Zapraszamy serdecznie!

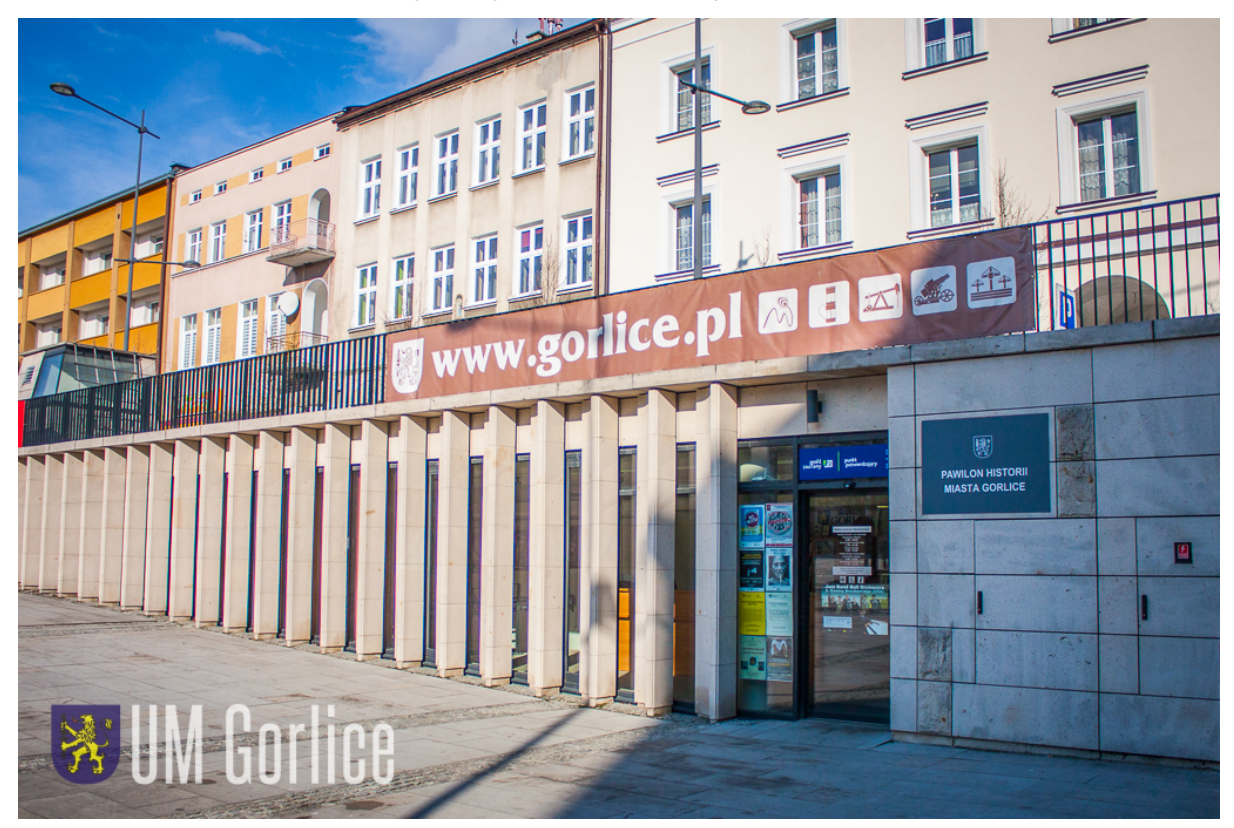

**Profil Zaufany** jest bezpłatnym narzędziem, dzięki któremu można załatwić sprawy urzędowe online w serwisach administracji publicznej, bez wychodzenia z domu! Warto założyć go jak najszybciej – przede wszystkim już teraz powinni to zrobić przedsiębiorcy [\(pisaliśmy o tym TUTAJ\)](http://www.gorlice.pl/pl/225/3164/przedsiebiorco-zaloz-profil-zaufany-juz-dzis-.html).

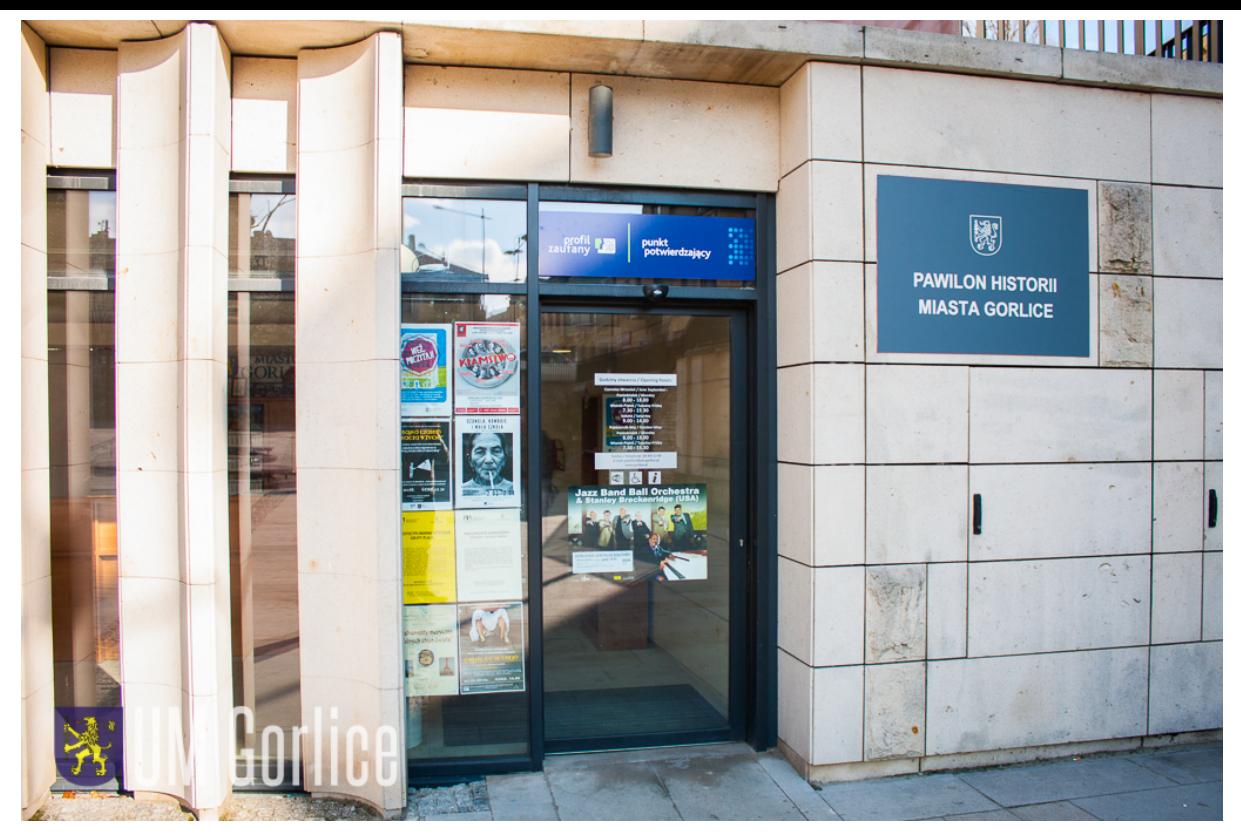

Przypominamy, że od 1 stycznia wszyscy przedsiębiorcy, płatnicy VAT, zatrudniający do 10 osób, o obrotach nieprzekraczających 2 mln euro rocznie, a także prowadzący jednoosobowe działalności gospodarcze muszą najpóźniej do 26 lutego 2018 r. po raz pierwszy wysłać do systemu Ministerstwa Finansów Jednolity Plik Kontrolny (JPK\_VAT). Przesłanie pliku możliwe jest wyłącznie drogą elektroniczną, do czego niezbędne jest posiadanie Profilu Zaufanego.

## **Jak założyć profil zaufany?**

1. Załóż i potwierdź Profil Zaufany online za pośrednictwem bankowości elektronicznej. lub

2. Załóż Profil Zaufany przez Internet ([www.pz.gov.pl\)](http://www.pz.gov.pl) i potwierdź go w Punkcie Potwierdzającym.

## **Co mogę załatwić poprzez Profil Zaufany?**

Składać i sprawdzać dokumenty rozliczeniowe w ZUS i US Złożyć wniosek o rejestrację działalności gospodarczej Zgłosić utratę dokumentu tożsamości Wystąpić o Europejską Kartę Ubezpieczenia Zdrowotnego Załatwić sprawy urzędowe dla swojej rodziny: becikowe, świadczenia rodzicielskie, Karta Dużej Rodziny, Świadczenie o Funduszu Alimentacyjnym Uzyskać odpis aktu stanu cywilnego Dziesiątki innych spraw

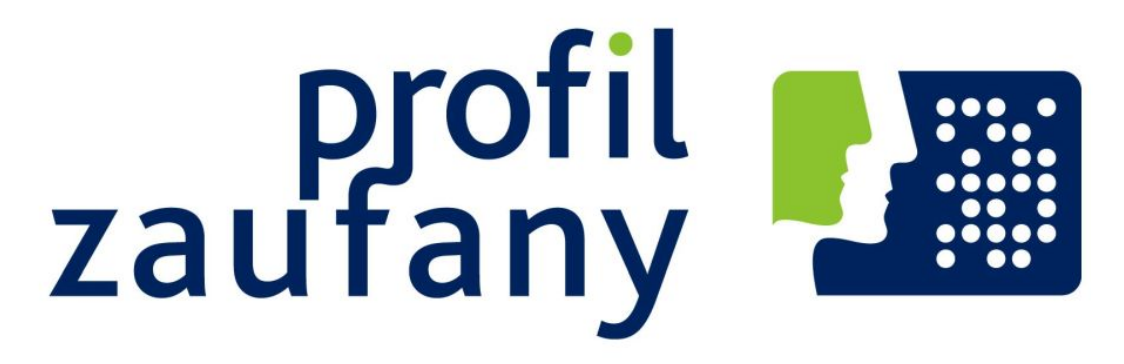

Szczegółowe informacje o Profilu Zaufanym dostępne są również na stronie [www.pz.gov.pl.](http://www.pz.gov.pl)